# Package 'nasapower'

April 10, 2022

<span id="page-0-0"></span>Type Package

Title NASA POWER API Client

Version 4.0.7

URL <https://docs.ropensci.org/nasapower/>

BugReports <https://github.com/ropensci/nasapower/issues>

Description Client for 'NASA' 'POWER' global meteorology, surface solar energy and climatology data 'API'. 'POWER' (Prediction Of Worldwide Energy Resource) data are freely available for download with varying spatial resolutions dependent on the original data and with several temporal resolutions depending on the POWER parameter and community. This work is funded through the 'NASA' Earth Science Directorate Applied Science Program. For more on the data themselves, the methodologies used in creating, a webbased data viewer and web access, please see <<https://power.larc.nasa.gov/>>.

**Depends**  $R (= 3.5.0)$ 

License MIT + file LICENSE

**Imports** crul, lubridate, jsonlite, readr, tibble  $(>= 3.0.2)$ 

RoxygenNote 7.1.2

Encoding UTF-8

Language en-US

NeedsCompilation no

Repository CRAN

Suggests knitr, purrr, ratelimitr, rmarkdown, spelling, testthat, vcr

VignetteBuilder knitr

X-schema.org-applicationCategory Tools

X-schema.org-keywords NASA, meteorological-data, weather, global, weather, weather-data, meteorology, NASA-POWER, agroclimatology, earth-science, data-access, climate-data

X-schema.org-isPartOf https://ropensci.org

<span id="page-1-0"></span>Author Adam H. Sparks [aut, cre] (<<https://orcid.org/0000-0002-0061-8359>>), Scott Chamberlain [rev] (<<https://orcid.org/0000-0003-1444-9135>>, Scott Chamberlain reviewed nasapower for rOpenSci, see <<https://github.com/ropensci/software-review/issues/155>>.), Hazel Kavili [rev] (Hazel Kavili reviewed nasapower for rOpenSci, see <<https://github.com/ropensci/software-review/issues/155>>.), Alison Boyer [rev] (Alison Boyer reviewed nasapower for rOpenSci, see <<https://github.com/ropensci/software-review/issues/155>>.), Fernando Miguez [ctb] (<<https://orcid.org/0000-0002-4627-8329>>, Fernando Miguez provided assistance in identifying improper missing value handling in the POWER data, see <<https://github.com/femiguez/apsimx/pull/26>>.), Maëlle Salmon [ctb] (<<https://orcid.org/0000-0002-2815-0399>>, Maëlle Salmon contributed a patch to fix issues with using the R package, 'vcr', for testing the 'API' queries, see <<https://github.com/ropensci/nasapower/pull/64>>.), Phillip D. Alderman [ctb] (<<https://orcid.org/0000-0003-1467-2337>>, Phillip Alderman contributed a patch to fix an issue with, 'The `file` argument of `vroom()` must use `I()` for literal data as of vroom 1.5.0.', see https://github.com/ropensci/nasapower/pull/67.), Western Australia Agriculture Authority (WAAA) [cph] (Supported the development of nasapower through Adam H. Sparks' time.)

Maintainer Adam H. Sparks <adamhsparks@gmail.com>

Date/Publication 2022-04-10 02:10:02 UTC

# R topics documented:

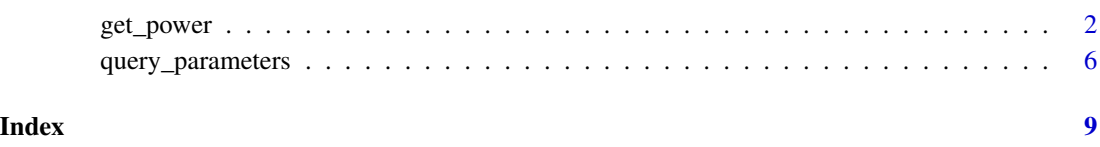

get\_power *Get NASA POWER data from the POWER web API*

#### Description

Get POWER global meteorology and surface solar energy climatology data and return a tidy data frame [tibble::tibble\(\)](#page-0-0) object. All options offered by the official POWER API are supported. Requests are formed to submit one request per point. There is no need to make synchronous requests for multiple parameters for a single point or regional request. Requests are limited to 30 unique requests per 60 seconds. **[nasapower](https://CRAN.R-project.org/package=nasapower)** attempts to enforce this client-side.

## get\_power 3

### Usage

```
get_power(
  community,
  pars,
  temporal_api = NULL,
  lonlat,
  dates = NULL,
  site_elevation = NULL,
  wind_elevation = NULL,
  wind_surface = NULL,
  temporal_average = NULL,
  time_standard = "LST"
\mathcal{L}
```
# Arguments

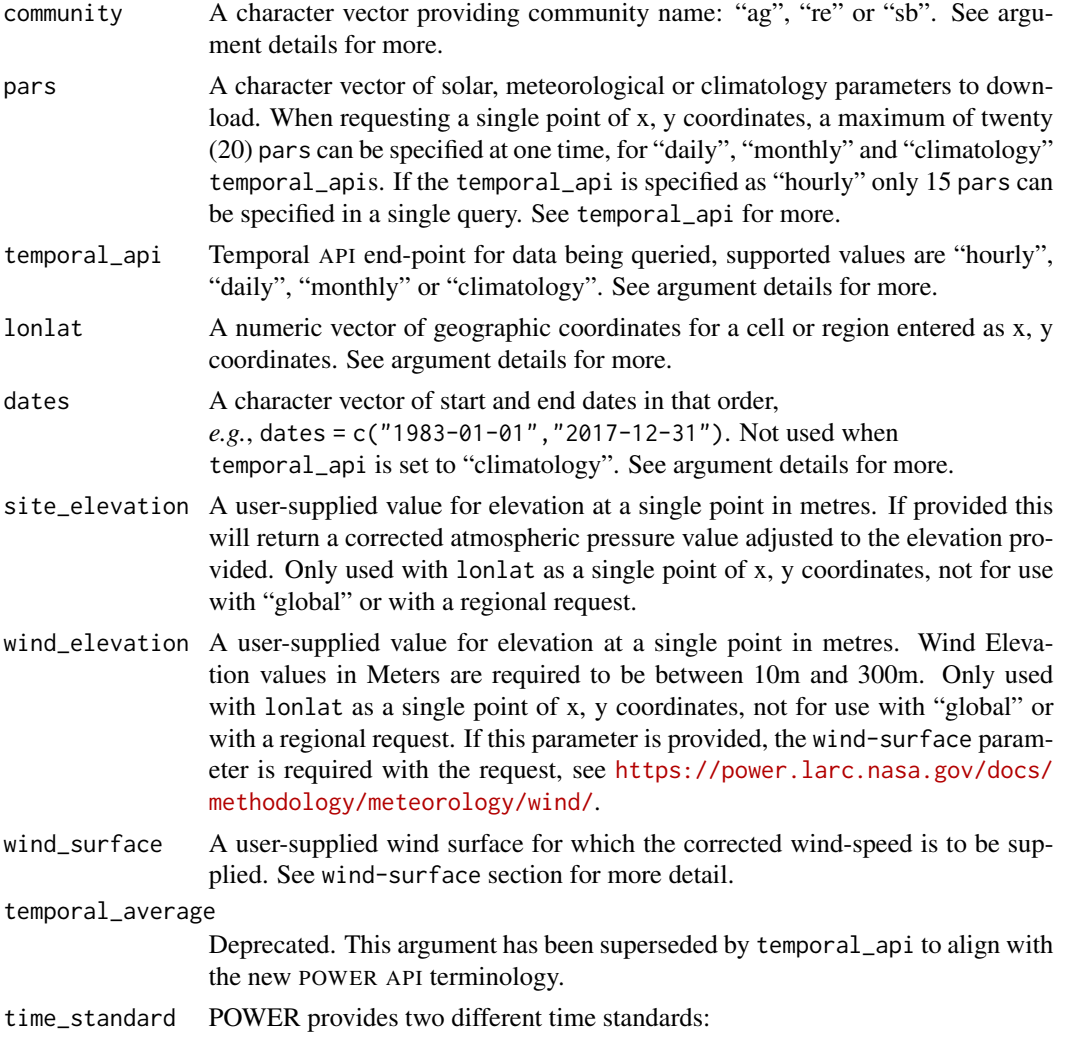

- Universal Time Coordinated (UTC): is the standard time measure that used by the world.
- Local Solar Time (LST): A 15 Degrees swath that represents solar noon at the middle longitude of the swath. Defaults to LST.

#### <span id="page-3-0"></span>Value

A data frame as a POWER.Info class, an extension of the [tibble::tibble,](#page-0-0) object of POWER data including location, dates (not including "climatology") and requested parameters. A decorative header of metadata is included in this object.

#### Argument details for "community"

there are three valid values, one must be supplied. This will affect the units of the parameter and the temporal display of time series data.

- ag Provides access to the Agroclimatology Archive, which contains industry-friendly parameters formatted for input to crop models.
- sb Provides access to the Sustainable Buildings Archive, which contains industry-friendly parameters for the buildings community to include parameters in multi-year monthly averages.
- re Provides access to the Renewable Energy Archive, which contains parameters specifically tailored to assist in the design of solar and wind powered renewable energy systems.

#### Argument details for temporal\_api

There are four valid values.

hourly The hourly average of pars by hour, day, month and year, the time zone is LST by default.

daily The daily average of pars by day, month and year.

- monthly The monthly average of pars by month and year.
- climatology Provide parameters as 22-year climatologies (solar) and 30-year climatologies (meteorology); the period climatology and monthly average, maximum, and/or minimum values.

#### Argument details for lonlat

- For a single point To get a specific cell,  $1/2 \times 1/2$  degree, supply a length-two numeric vector giving the decimal degree longitude and latitude in that order for data to download,  $e.g.,$  lonlat =  $c(-179.5, -89.5).$
- For regional coverage To get a region, supply a length-four numeric vector as lower left (lon, lat) and upper right (lon, lat) coordinates, *e.g.*, lonlat = c(xmin, ymin, xmax, ymax) in that order for a given region, *e.g.*, a bounding box for the south western corner of Australia: lonlat = c(112.5,-55.5,115.5,-50.5). \*Maximum area processed is 4.5 x 4.5 degrees (100 points).
- For global coverage To get global coverage for "climatology", supply "global" while also specifying "climatology" for the temporal\_api.

#### get\_power 5

#### Argument details for dates

if one date only is provided, it will be treated as both the start date and the end date and only a single day's values will be returned, *e.g.*, dates = "1983-01-01". When temporal\_api is set to "monthly", use only two year values (YYYY), *e.g.* dates = c(1983, 2010). This argument should not be used when temporal\_api is set to "climatology" and will be ignored if set.

#### wind\_surface

There are 17 surfaces that may be used for corrected wind-speed values using the following equation:

$$
WSC_hgt = WS_10m \times \left(\frac{hgt}{WS_50m}\right)^{\alpha}
$$

Valid surface types are described here.

vegtype\_1 35-m broadleaf-evergreen trees (70% coverage)

vegtype\_2 20-m broadleaf-deciduous trees (75% coverage)

vegtype\_3 20-m broadleaf and needleleaf trees (75% coverage)

vegtype\_4 17-m needleleaf-evergreen trees (75% coverage)

vegtype\_5 14-m needleleaf-deciduous trees (50% coverage)

vegtype\_6 Savanna:18-m broadleaf trees (30%) & groundcover

vegtype\_7 0.6-m perennial groundcover (100%)

**vegtype\_8** 0.5-m broadleaf shrubs (variable  $\%$ ) & groundcover

**vegtype** 9 0.5-m broadleaf shrubs  $(10\%)$  with bare soil

vegtype\_10 Tundra: 0.6-m trees/shrubs (variable %) & groundcover

vegtype\_11 Rough bare soil

**vegtype\_12** Crop: 20-m broadleaf-deciduous trees  $(10\%)$  & wheat

vegtype\_20 Rough glacial snow/ice

seaice Smooth sea ice

openwater Open water

airportice Airport: flat ice/snow

airportgrass Airport: flat rough grass

#### Note

The associated metadata shown in the decorative header are not saved if the data are exported to a file format other than a native R data format, *e.g.*, .Rdata, .rda or .rds.

#### Author(s)

Adam H. Sparks <adamhsparks@gmail.com>

#### References

<https://power.larc.nasa.gov/docs/methodology/> <https://power.larc.nasa.gov>

#### <span id="page-5-0"></span>Examples

```
# Fetch daily "ag" community temperature, relative humidity and precipitation
# for January 1 1985 at Kingsthorpe, Queensland, Australia
ag_d <- get_power(
  community = "ag"lonlat = c(151.81, -27.48),pars = c("RH2M", "T2M", "PRECTOTCORR"),
  dates = "1985-01-01",
  temporal_api = "daily"
)
ag_d
# Fetch single point climatology for air temperature
ag_c_point <- get_power(
 community = "ag",
 pars = "T2M",c(151.81, -27.48),
  temporal_api = "climatology"
)
ag_c_point
# Fetch global ag climatology for air temperature
ag_c_global <- get_power(
  community = "ag",pars = "T2M",lonlat = "global",
  temporal_api = "climatology"
\lambdaag_c_global
# Fetch interannual solar cooking parameters for a given region
sse_i <- get_power(
 community = "re",
 lonlat = c(112.5, -55.5, 115.5, -50.5),
 dates = c("1984", "1985"),
  temporal_api = "monthly",
  pars = c("CLRSKY_SFC_SW_DWN", "ALLSKY_SFC_SW_DWN")
)
sse_i
```
query\_parameters *Query the POWER API for detailed information on parameters*

#### <span id="page-6-0"></span>query\_parameters 7

#### Description

Queries the POWER API returning detailed information on available parameters.

#### Usage

```
query_parameters(community = NULL, par = NULL, temporal_api = NULL)
```
#### Arguments

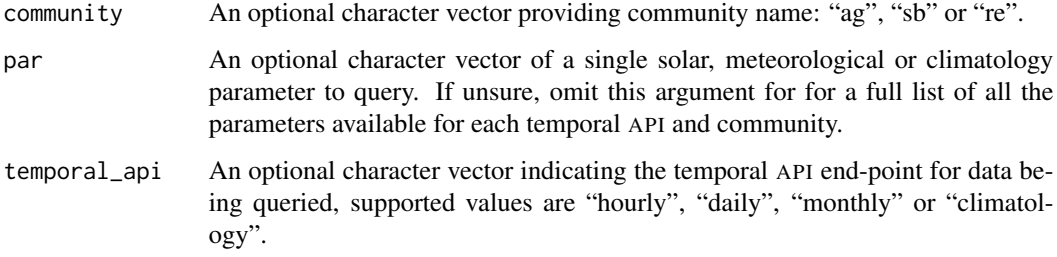

#### Details

If par is not provided all possible parameters for the provided community, community and temporal API, temporal\_api will be returned. If only a single parameter is supplied with no community or temporal\_api then the complete attribute information for that parameter will be returned for all possible communities and temporal APIs combinations. If all three values are provided, only the information for that specific combination of parameter, temporal API and community will be returned.

#### Value

A [list](#page-0-0) object of information for the requested parameter(s) (if requested), community and temporal API.

#### Argument details for temporal\_api

There are four valid values.

hourly The hourly average of pars by hour, day, month and year.

daily The daily average of pars by day, month and year.

monthly The monthly average of pars by month and year.

climatology Provide parameters as 22-year climatologies (solar) and 30-year climatologies (meteorology); the period climatology and monthly average, maximum, and/or minimum values.

#### Author(s)

Adam H. Sparks, <adamhsparks@gmail.com>

# Examples

```
# fetch the complete set of attribute information for "T2M".
query_parameters(par = "T2M")
# fetch complete temporal and community specific attribute information
# for "T2M" in the "ag" community for the "hourly" temporal API.
query_parameters(par = "T2M",
                 community = "ag",temporal_api = "hourly")
# fetch complete temporal and community specific attribute information
# for all parameters in the "ag" community for the "hourly" temporal API.
query_parameters(community = "ag",
```

```
temporal_api = "hourly")
```
# <span id="page-8-0"></span>Index

get\_power, [2](#page-1-0)

list, *[7](#page-6-0)*

query\_parameters, [6](#page-5-0)

tibble::tibble, *[4](#page-3-0)* tibble::tibble(), *[2](#page-1-0)*